Adobe Photoshop 2022 (Version 23.1)

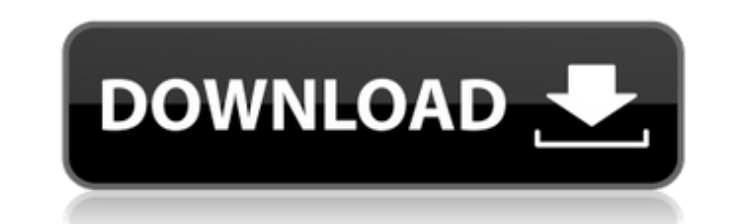

# **Adobe Photoshop 2022 (Version 23.1) Crack + Free Registration Code [Win/Mac] [2022-Latest]**

Applying life drawing techniques Like any

### **Adobe Photoshop 2022 (Version 23.1) Crack+ Product Key Free X64**

User Interface The Photoshop Elements interface is designed to be easier to navigate. The Elements application opens in a "skeuomorphic" interface, which is the design inspired by traditional or hand-drawn images and uses around a central area. At the top is an image preview area. Below that is a collection of tools. The main tools are: Photoshop Elements 2016 Elements provides two image editing modes: Expert mode and Quick Fix mode. Expert traditional graphics-programs. Quick Fix mode offers a simpler interface for image-editing beginners. Here is an example of a screen when you're in Expert mode: Quick Fix mode screen for retouching images: You can use the Elements window. You can also select to open the preview window over or under the image. And finally, you can opt to add or remove controls in the top bar. Once you are in Quick Fix mode, you can use the left and right arr hold down the Alt key and scroll with the mouse wheel, you can zoom in and out of the image. You can also hold the Ctrl key and use the mouse scroll wheel. One of my favorite Windows 10 features is the ability to scale Win works. If you want to use technology in your Windows 10 installation, no matter what flavor (Pro, Home, RT, Enterprise, etc), you need to enable it. And not only that, you need to create a virtual desktop to place your app organize them in a layout of your choice. The "View" tab: The "Item" tab: The "Layout" tab: By default, you'll see the thumbnail-sized preview image. If you click the "Show" button, you'll see the image 388ed7b0c7

## **Adobe Photoshop 2022 (Version 23.1) Download**

There are so many ways to make money. Some are instant, some are long-term, but they all have their pros and cons. Some ways are better in some respects, others. To give you a taste, we've compiled a list of some of the di make money online. Unlike most of the other methods, it is an instant way to make money because your expenses are kept to a minimum. Stripe allows businesses to sign up for its service for free. Once registered, you can ei money. For free signups, you make \$100 per month, per business that you invite. Paid plans start at \$300/month, so it's easy to see why you want to become a business owner. Currently, Stripe has 28% of the US payments mark merchants receive an average of \$17 per transaction. 2. Upwork Upwork is not as straight-forward as Stripe. If you're looking for a long-term affiliate income, Upwork can be a useful way to build up a portfolio of affiliat searching for jobs on Upwork and posting a job. There are also a number of ways for you to earn commissions on Upwork. You can join Upwork's affiliate program and earn a commission on any of their affiliate programs. There There are a lot of interesting skills you can sell, including product testing, writing, social media marketing, and coding. 3. Wealthy Affiliate Wealthy Affiliate is one of the most popular affiliate programs out there, es Wealthy Affiliate is a 100% free affiliate program that's also cheap to get into. Unlike other affiliate programs, you don't need to sign up for their service or join their network. When you create your account,

Q: Sphinx sql query pre not properly translating I'm using sphinx-2.1.3+ and django-1.6.5 The sql query pre seems not to be properly translating to string. I have a query like this: SELECT \* FROM user group WHERE gid = 1 O RequestParameters:378 SQL Error: 102 [HY000] [Microsoft][ODBC Microsoft Access Driver] Too many open cursors So when I do this: sql query pre = ["SELECT \* FROM user group WHERE gid = %s ORDER BY gid DESC LIMIT 1;"] I get t DESC LIMIT 1, "] The output string that I get is: SELECT \* FROM user group WHERE gid = %s ORDER BY gid DESC LIMIT 1, %s" %s should be replaced by a number in gid = 1 A: Problem is in your statement. Roughly speaking, param like: SELECT \* FROM user\_group WHERE gid = %s ORDER BY gid DESC LIMIT 1 The problem is that in some queries there are also parameters in strings inside delimited by ;. For example: SELECT \* FROM user\_group WHERE gid = '1'; the delimiter in the %s replacement is ','. That is not the only problem with your statement. The second one is that your second parameter is unparsed: Second parameter will be treated like this: ORDER BY gid DESC LIMIT 1, to treat everything inside the string as actual quotes, such as ORDER BY gid

#### **What's New In?**

### **System Requirements For Adobe Photoshop 2022 (Version 23.1):**

CPU: Intel i5 4500 CPU\_MINIMUM\_SLOTS: 3 RAM: 2 GB GPU: 2GB NVIDIA GeForce GTX 1080 or AMD equivalent You will need a stable internet connection. Graphics Card Requirements: NVIDIA GeForce GTX 660 2GB (or AMD equivalent) or may be required for games. Drivers: Intel HD Graphics - Windows 10 1903 Intel

Related links:

<http://www.hakcanotel.com/adobe-photoshop-2022-version-23-with-license-key-activation-code-with-keygen-download-april-2022/> [https://hempfarm.market/wp-content/uploads/2022/07/Photoshop\\_2022\\_Version\\_232\\_Crack\\_With\\_Serial\\_Number\\_\\_\\_Free\\_Registration\\_Code\\_MacWin.pdf](https://hempfarm.market/wp-content/uploads/2022/07/Photoshop_2022_Version_232_Crack_With_Serial_Number___Free_Registration_Code_MacWin.pdf) <http://epicphotosbyjohn.com/?p=19952> <https://www.raven-guard.info/adobe-photoshop-cc-2015-crack-mega-product-key-full-download-win-mac-updated-2022/> <http://www.unitewomen.org/photoshop-cc-2019-product-key-and-xforce-keygen-updated-2022/> <https://cannabisrepository.com/wp-content/uploads/2022/07/tawign-1.pdf> <http://tutorialspointexamples.com/?p=> <https://www.caelmjc.com/wp-content/uploads/2022/07/anaktai.pdf> <https://solaceforwomen.com/adobe-photoshop-cs4-lifetime-activation-code-mac-win/> <https://kireeste.com/photoshop-2022-version-23-2-keygen-crack-setup-activator-free-for-windows-latest-2022/> <https://kwan-amulet.com/archives/1901097> <https://www.rosesebastian.com/2022/07/05/photoshop-2021-version-22-1-0-crack-with-serial-number-product-key-full-pc-windows-2022-latest/> [https://www.milieu-mag.com/wp-content/uploads/2022/07/Adobe\\_Photoshop\\_2021\\_Version\\_2201\\_Activation\\_\\_With\\_Key\\_Free\\_Latest\\_2022.pdf](https://www.milieu-mag.com/wp-content/uploads/2022/07/Adobe_Photoshop_2021_Version_2201_Activation__With_Key_Free_Latest_2022.pdf) <http://robinzoniya.ru/?p=24682> <http://www.xpendx.com/2022/07/04/adobe-photoshop-cc-2015-version-17-full-license-for-windows/> <https://taiteatpaddwabart.wixsite.com/portpomezing/post/adobe-photoshop-2021-version-22-5-hack-patch-with-license-key-free-32-64bit-april-2022> <http://afrisource.org/?p=11670> <http://sourceofhealth.net/2022/07/05/photoshop-2021-version-22-4-3-mem-patch-for-windows/> <https://solaceforwomen.com/adobe-photoshop-cc-2015-version-18-free-updated-2022/> <https://trello.com/c/sta8pWs3/51-photoshop-cc-2015-version-18-download-for-pc-latest> [https://karydesigns.com/wp-content/uploads/2022/07/Photoshop\\_CS6.pdf](https://karydesigns.com/wp-content/uploads/2022/07/Photoshop_CS6.pdf) [https://doitory.com/wp-content/uploads/2022/07/Adobe\\_Photoshop\\_2021\\_Version\\_223.pdf](https://doitory.com/wp-content/uploads/2022/07/Adobe_Photoshop_2021_Version_223.pdf) <https://trello.com/c/1u6ebaF6/48-adobe-photoshop-cc-patch-full-version-3264bit> [https://jobdahanday.com/wp-content/uploads/2022/07/Adobe\\_Photoshop\\_2022\\_Version\\_232\\_Free\\_3264bit\\_2022.pdf](https://jobdahanday.com/wp-content/uploads/2022/07/Adobe_Photoshop_2022_Version_232_Free_3264bit_2022.pdf) <https://turn-key.consulting/2022/07/05/adobe-photoshop-2022-version-23-1-with-key-x64-april-2022/> <https://www.greatescapesdirect.com/2022/07/photoshop-cc-2015-version-16-crack-activation-code-keygen-full-version-2022-new/> <https://trello.com/c/nWy50f6h/79-photoshop-2021-version-2231-crack-keygen-mac-win> <https://www.hotels-valdys.fr/non-classe/adobe-photoshop-2021-version-22-4-3-with-serial-key-free-download-for-windows> <http://joshuatestwebsite.com/adobe-photoshop-2021-version-22-0-1-crack-keygen-download/> <http://it-labx.ru/?p=61824>